## NR. 5 DECEMBER 85 DECEMBER 8

=

Bg

The continuum and continues are a state of the continuum and continues a company of the continuum and continues and continues are a continued by the continues of the continues of the continues of the continuum of the conti

RA MARINE DE LA CARACTERA

 $\mathbf{O}$ 

<u>Alexandria de la construcción de la c</u>

## PIGER OG DATAMATER EQU

BEER I 33 SE SE SEE SE DE EJE SE NEDE EJE RE JE JE EJE 36 6 JE EJE JE de

 $CM * * CH * HC * TE * YP *$ 

\* \*19/ \*19/ \* 9/ \* 6, \* | x Es 4 2/3 3 +

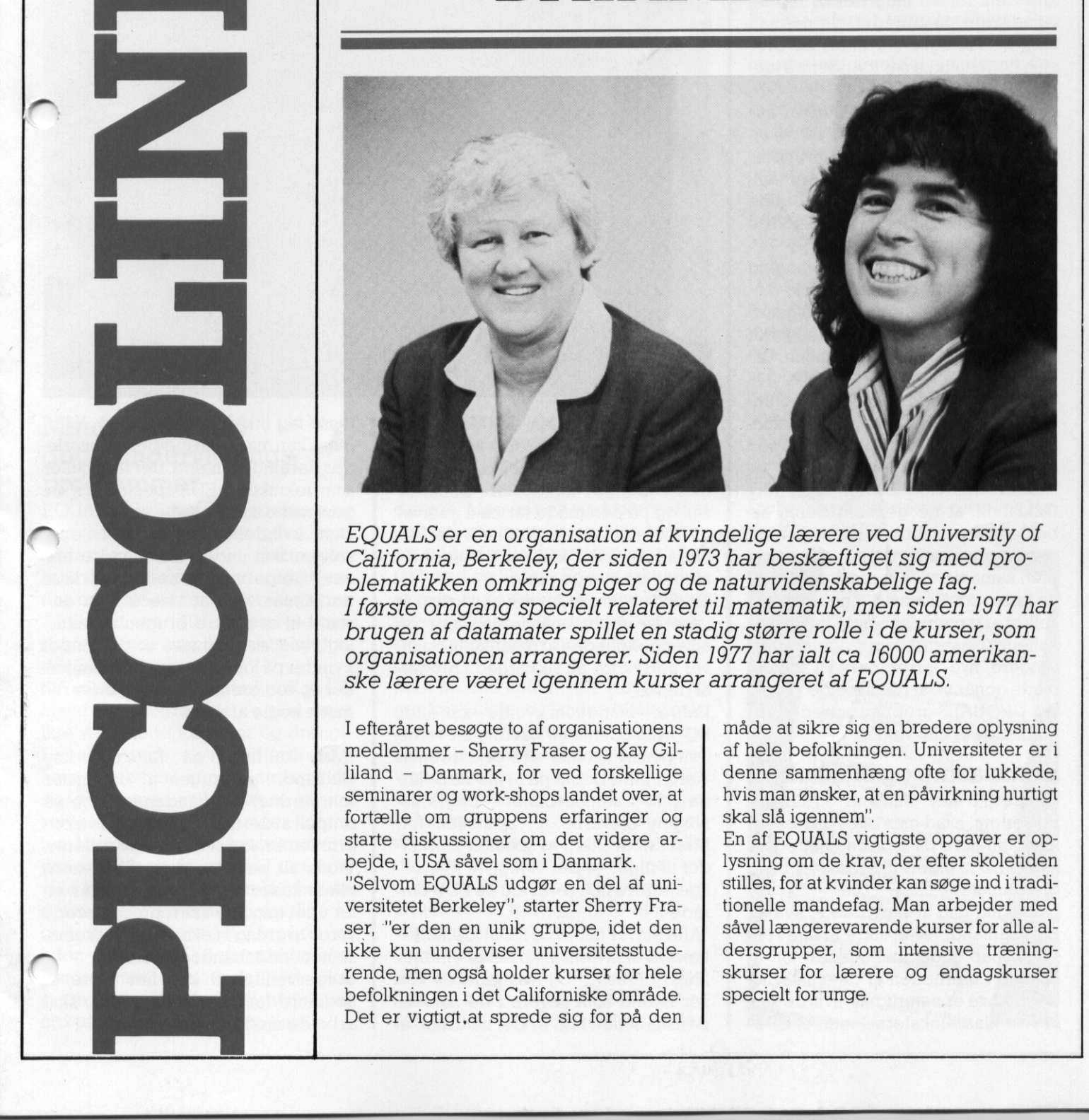

EQUALS er en organisation af kvindelige lærere ved University of California, Berkeley, der siden 1973 har beskæftiget sig med problematikken omkring piger og de naturvidenskabelige fag. I første omgang specielt relateret til matematik, men siden 1977 har brugen af datamater spillet en stadig større rolle i de kurser, som organisationen arrangerer. Siden 1977 har ialt ca 16000 amerikanske lærere været igennem kurser arrangeret af EQUALS.

medie<br>
liland<br>
semin<br>
fortæl<br>
starte EQUALS er en organisation af kvi<br>California, Berkeley, der siden 19;<br>Dematikken omkring piger og de<br>I første omgang specielt relateret<br>brugen af datamater spillet en sta<br>organisationen arrangerer. Siden<br>ske lærere været ig I efteråret besøgte to af organisationens medlemmer - Sherry Fraser og Kay Gilliland - Danmark, for ved forskellige seminarer og work-shops landet over, at fortælle om gruppens erfaringer og starte diskussioner om det videre arbejde, i USA såvel som i Danmark. "Selvom EQUALS udgør en del af universitetet Berkeley", starter Sherry Fraser, "er den en unik gruppe, idet den ikke kun underviser universitetsstuderende, men også holder kurser for hele befolkningen i det Californiske område. Det er vigtigt,at sprede sig for på den

måde at sikre sig en bredere oplysning af hele befolkningen. Universiteter er i denne sammenhæng ofte for lukkede, hvis man ønsker, at en påvirkning hurtigt skal slå igennem".

En af EQUALS vigtigste opgaver er oplysning om de krav, der efter skoletiden stilles, for at kvinder kan søge ind itraditionelle mandefag. Man arbejder med såvel længerevarende kurser for alle aldersgrupper, som intensive træningskurser for lærere og endagskurser specielt for unge,

۳

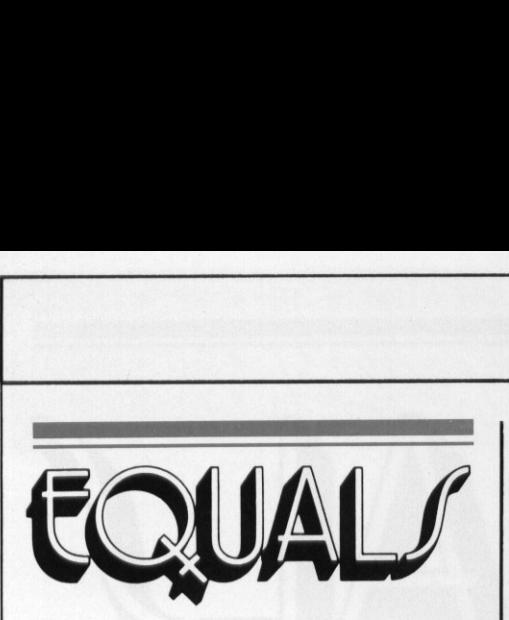

<u>s expressão de alta de contrado de alta de alta de alta de alta de alta de alta de alta de alta de alta de al</u>

## "Udvid din horisont"

"Den sidste type har vi haft stor succes med", fortsætter Sherry Frasier. "Vi har betegnet dem som 'Udvid din horisont dage", og målet er, umiddelbart før de tidspunkter hvor eleverne skal vælge næste års fag, at præsentere dem for en lang række fag og fagudøvere på områder, de normalt ikke beskæftiger sig med, og hvor man normalt ikke ser kvinder på topposter.

En videreførelse af disse kurser har været de såkaldte "Kvinder på vej op kurser', hvor kvinder, gennem undervisning af kvinder på topposter i samfundet, er blevet bevidstgjort om de krav, der stilles for at slå igennemi en typisk mandeverden",

EQUALS ser i denne sammenhæng ikke datamater som et separat område, men beskæftiger sig med naturvidenskabelige fag i almindelighed, såvel som økonomiske, samfundsmæssige og andre.

Selvom man beskæftiger sig med undervisning af alle grupper i samfundet, er det dog klart, atlærergruppen har en særlig bevågenhed

"Lærere har den fordel", siger Kay Gilliland, "at de gennem deres arbejde kommer direkte i kontakt med en meget stor målgruppe - eleverne. Men samtidig vil efteruddannelse af en lærer også sætte denne i stand til selv at arrangere lignende kurser for kolleger og andre, som så igen kan arrangere nye kuser osv. På denne måde opnår vi, at det arbejde vi starter i EQUALS-gruppen spreder sig meget bredt omkring". dervisning af alle grupper i samfun-<br>
der der date er også i orden, hvis det er pla-<br>
chilliand, "at de genemen deres are de folte folte and placerer i den fløy. November de to the<br>
bigliand, "at de genemen deres are sign,  $\begin{tabular}{p{0.875\textwidth}} \hline \textbf{DoSet} & \textbf{E} & \textbf{F} \\ \hline \textbf{For order of a skaidite Kvinder a given number of the Kryunder, genome under a system, and the Krynder, a component under a system. In order, or between the system, and the Krynder, a test-like for at all eigenmemi- and the Krynder, a test-like data member and the Krynder, a set of the data, and the data, the data is the same as the data. For example, the data is the same as the data, the data is the same as the data. For example, the data is the same as the data, the data is the same as the data, the data is the same as the data. The data is the same as the data, the data is the same as the data, the data is the same as$ tere cent not real range access is<br>a comparison of a language tag model and the besketsfluor signal and or become<br>the besketsfluor point of the momentum in the point point of the viewer of a shadule Kinder particle and the

## Entusiasme og sikkerhed

Vi spurgte Kay Gilliland og Sherry Fraser om, hvad man efter deres mening kan gøre på skolerne her og nu for at forøge pigers interesse for brug af datamater.

Fraser om, hvad m<br>ning kan gøre på s<br>for at forøge pigers<br>af datamater.<br>"En vigtig ting at s<br>Kay Gilliland, "er af<br>fysisk har gode i<br>komme i nærhede<br>Det bedste er natu<br>i selve klasselokal "En vigtig ting at starte med", svarer Kay Gilliland, "er at sikre at alle rent fysisk har gode muligheder for at komme i nærheden af datamaterne. Det bedste er naturligvis, hvis de står

The contract of the contract of the contract of the contract of the contract of the contract of the contract of the contract of the contract of the contract of the contract of the contract of the contract of the contract o

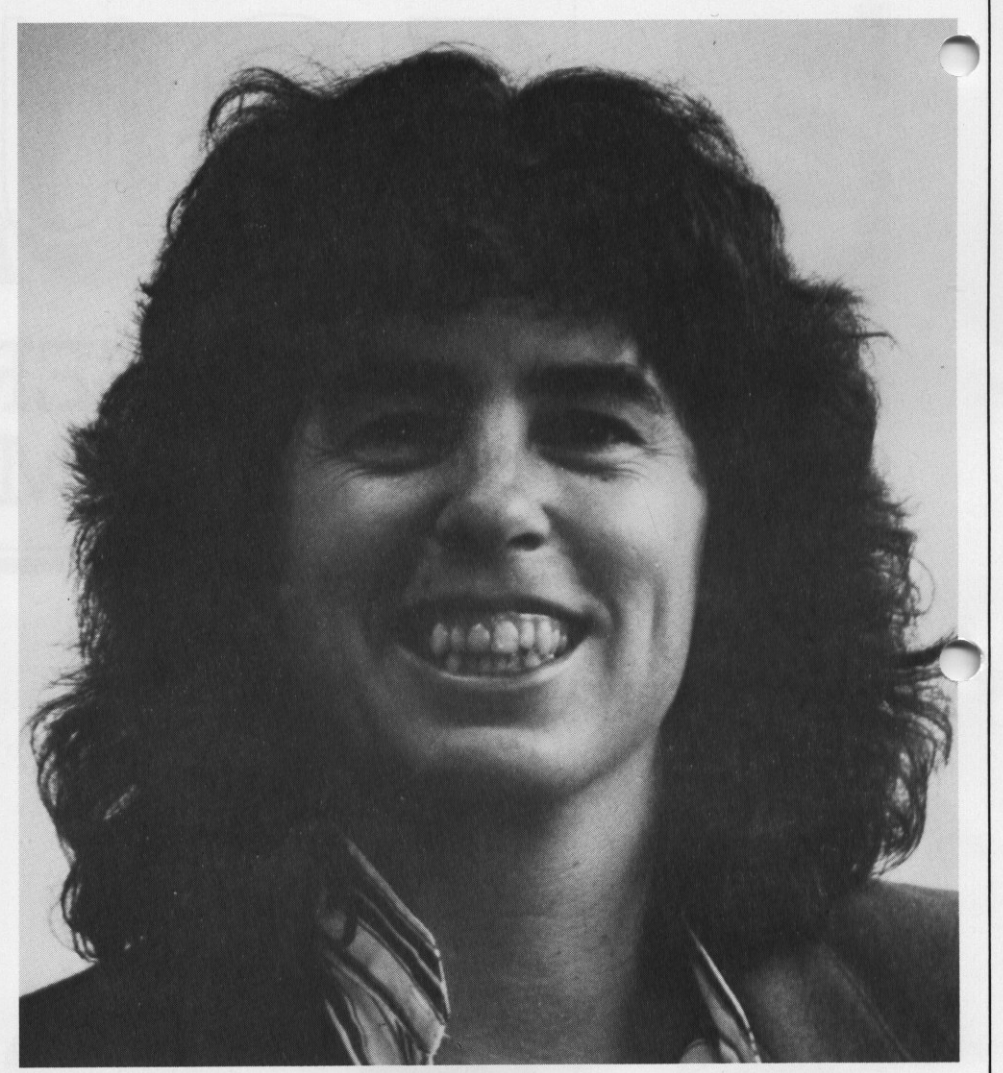

ceret fornuftigt. Desværre er det ofte placeret i den fløj, hvor de naturvidenskabelige faglokaler befinder sig, og på den måde får man angivet en tæt sammenhæng mellem disse to områder, som kan virke skræmmende på mange piger.

En anden ting er, at det er vigtigt, at læreren virker entusiastisk, tror på anvendeligheden af datamaten og giver udtryk for en sikkerhed i brugen af denne".

Enhver - mand som kvinde - kan efter EQUALS opfattelse påvirke eleverne i en positiv retning ved hele tiden at være opmærksom på at modarbejde de ofte traditionsbundne begrænsninger, eleverne let udsættes for. Men det er klart, at specielt i forholdet til piger er det vigtigt, at kvindelige lærere markerer sig på EDB-området.

"Alle elever har brug for et identifikationsobjekt i form af en lærer", mener Sherry Fraser, "og hvis pigerne kun ser mænd som lærere i de naturvidenskabelige fag, er det naturligt, at disse fag ikke tiltrækker dem. Ydermere kan mani alle medier se, hvorledesdet altid er mænd, der fremstilles som teknikere, EDB-specialister, ingeniører o.lign.

Den kvindelige lærer kan, og selvom hun underviser i andre em ner, hjælpe med at nedbryde disse traditioner, ved at vise at hun er i stand til at mestre brugen af teknologi, ved at fremhæve at der findes kvinder på topposter overalt i samfundet og ved eventuelt at lade eleverne møde nogle af disse".

"Man skal huske på", fortsætter Kay Gilliland, "at brugen af datamater som værktøj efterhånden er blevet så simpel, at det ikke vil rumme de store problemer for selv en uøvet lærer. Trods alt benytter vi jo alle - mere eller mindre ubevidst - datamater, eller i det mindste mikroprocessorer, i vores hverdag i f.eks. biler, vaskemaskiner, videobåndoptagere 0.a. Brugervenlighed bør her være  $\epsilon$ . nøgleord for de systemer, man skal arbejde med i skolen".

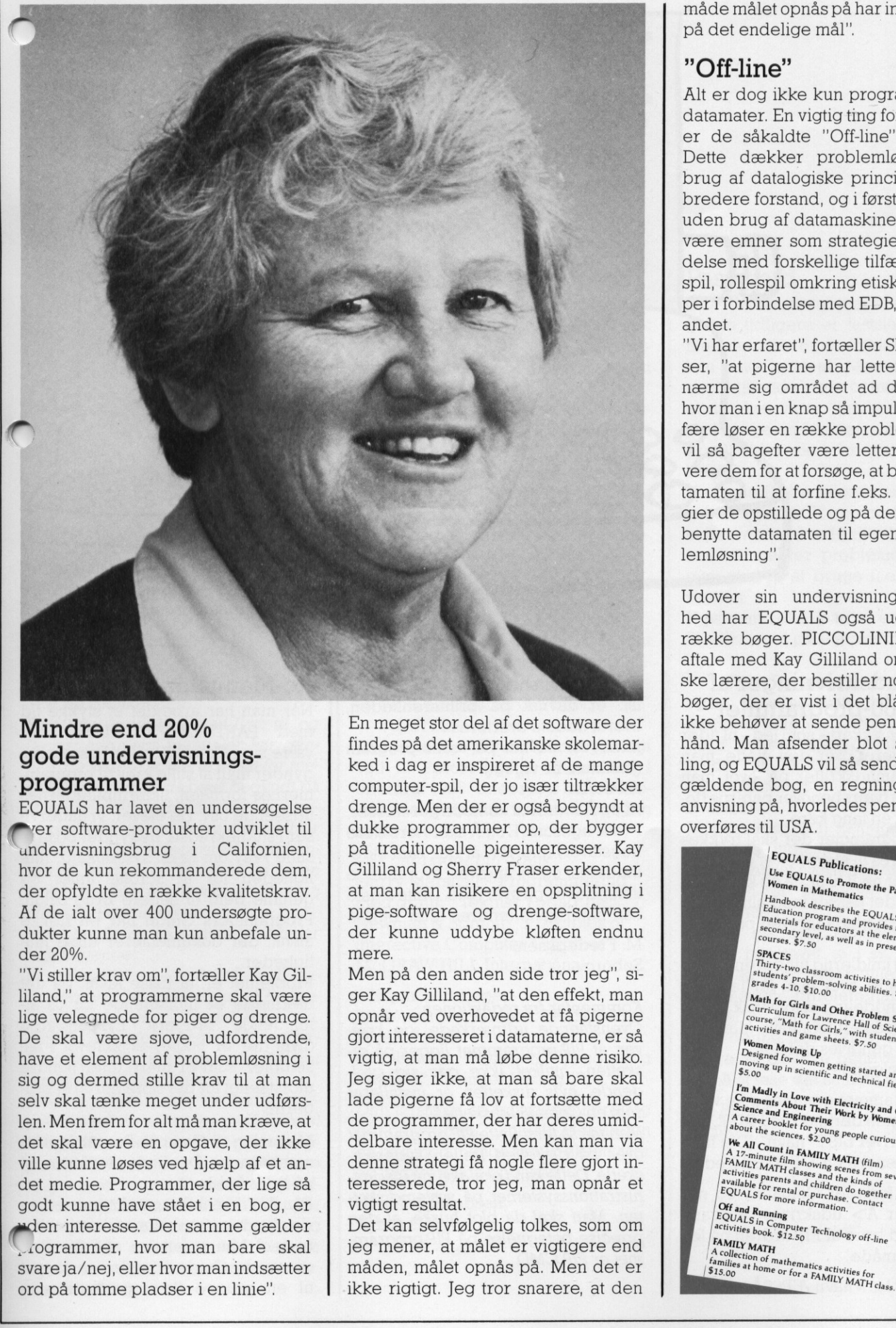

## Mindre end 20% gode undervisningsprogrammer

EQUALS har lavet en undersøgelse rer software-produkter udviklet til undervisningsbrug i Californien, hvor de kun rekommanderede dem, der opfyldte en række kvalitetskrav. Af de ialt over 400 undersøgte produkter kunne man kun anbefale under 20%.

"Vi stiller krav om", fortæller Kay Gilliland," at programmerne skal være lige velegnede for piger og drenge. De skal være sjove, udfordrende, have et element af problemløsning i sig og dermed stille krav til at man selv skal tænke meget under udførslen. Men frem for alt må man kræve, at det skal være en opgave, der ikke ville kunne løses ved hjælp af et andet medie. Programmer, der lige så godt kunne have stået i en bog, er. en interesse. Det samme gælder …sogrammer, hvor man bare skal svare ja/nej, eller hvor man indsætter ord på tomme pladser i en linie". ver software-produkter udvil<br>
undervisningsbrug i Califo<br>
hvor de kun rekommanderede<br>
der opfyldte en række kvalitet<br>
Af de ialt over 400 undersøgt<br>
dukter kunne man kun anbefa<br>
der 20%.<br>
"Vi stiller krav om", fortæller Ka

<u>de la companya del companya del companya de la companya del companya del companya del companya del companya de</u>

En meget stor del af det software der findes på det amerikanske skolemarked i dag er inspireret af de mange computer-spil, der jo især tiltrækker drenge. Men der er også begyndt at dukke programmer op, der bygger på traditionelle pigeinteresser. Kay Gilliland og Sherry Fraser erkender, at man kan risikere en opsplitning i pige-software og drenge-software, der kunne uddybe kløften endnu mere.

Men på den anden side tror jeg", siger Kay Gilliland, "at den effekt, man opnår ved overhovedet at få pigerne gjort interesseret i datamaterne, er så vigtig, at man må løbe denne risiko. Jeg siger ikke, at man så bare skal lade pigerne få lov at fortsætte med de programmer, der har deres umiddelbare interesse. Men kan man via denne strategi få nogle flere gjort interesserede, tror jeg, man opnår et vigtigt resultat.

Det kan selvfølgelig tolkes, som om jeg mener, at målet er vigtigere end måden, målet opnås på. Men det er ikke rigtigt. Jeg tror snarere, at den måde målet opnås på har indvirkning på det endelige mål".

## "Off-line"

Alt er dog ikke kun programmer og datamater. En vigtig ting for EQUALS er de såkaldte "Off-line" aktiviter. Dette dækker problemløsning og brug af datalogiske principper i en bredere forstand, og i første omgang uden brug af datamaskiner. Det kan være emner som strategier i forbindelse med forskellige tilfældighedsspil, rollespil omkring etiske principper i forbindelse med EDB, og meget andet.

"Vi har erfaret", fortæller Sherry Fraser, "at pigerne har lettere ved at nærme sig området ad denne vej, hvor man i en knap så impulsiv atmosfære løser en række problemer. Det vil så bagefter være lettere at motivere dem for at forsøge, at benytte datamaten til at forfine f.eks. de strategier de opstillede og på denne måde benytte datamaten til egentlig problemløsning".

Udover sin undervisningsvirksomhed har EQUALS også udgivet en række bøger. PICCOLINIEN fik en aftale med Kay Gilliland om, at danske lærere, der bestiller nogle af de bøger, der er vist i det blå område, ikke behøver at sende penge på forhånd. Man afsender blot sin bestilling, og EQUALS vil så sende den pågældende bog, en regning samt en anvisning på, hvorledes pengene kan overføres til USA.

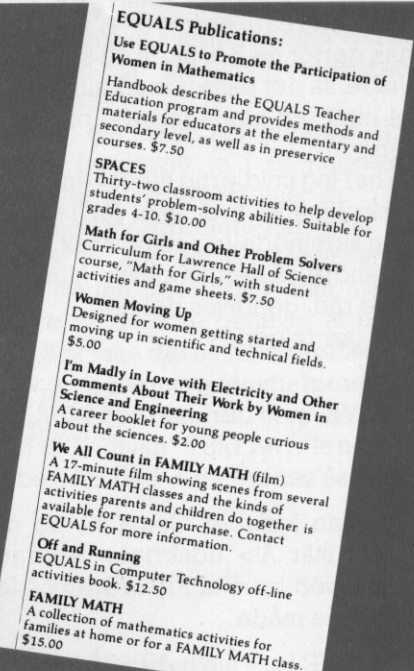

## PICCO PICCOLINIEN PICCO

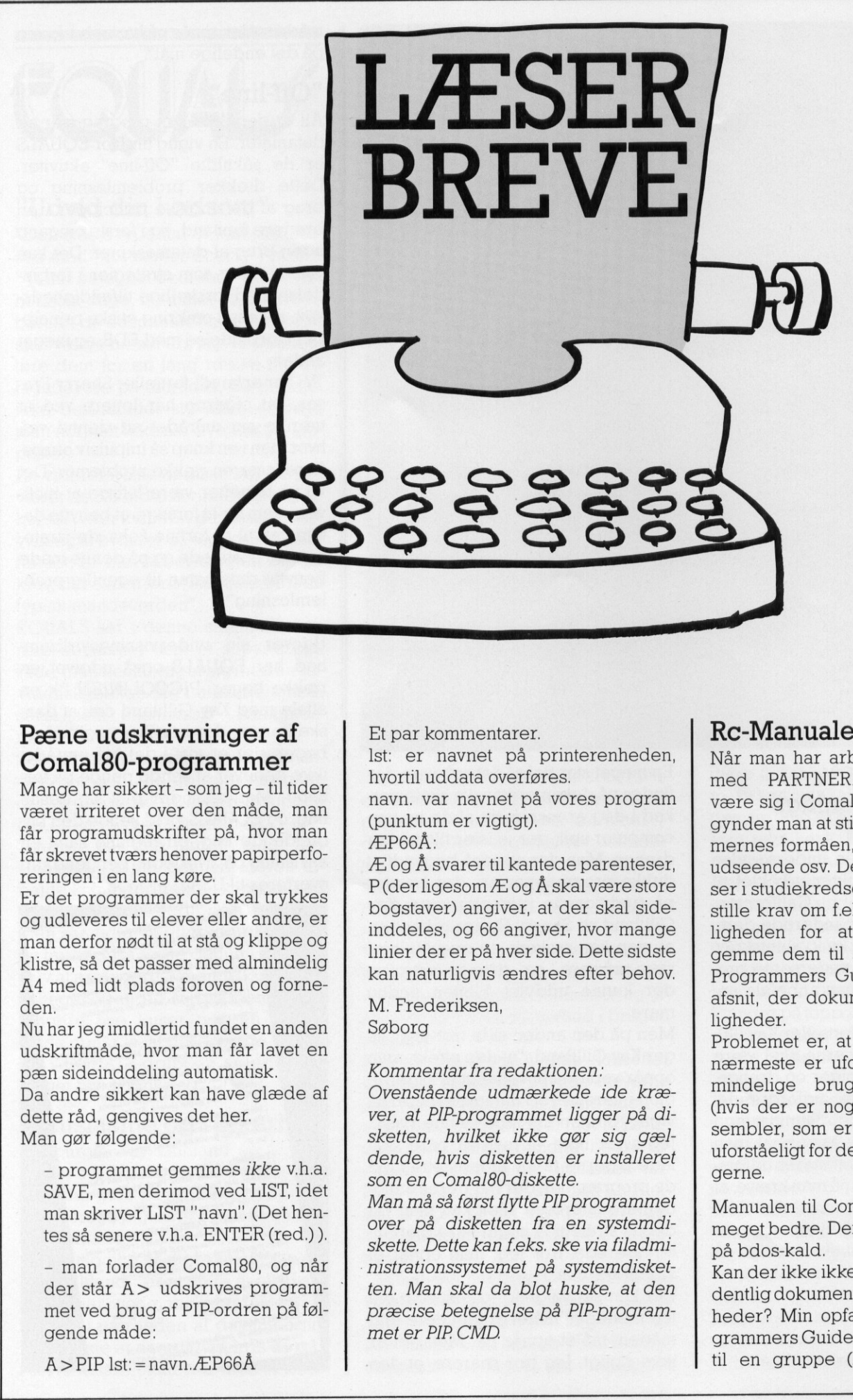

## Pæne udskrivninger af Comal80-programmer

Mange har sikkert - som jeg - til tider været irriteret over den måde, man får programudskrifter på, hvor man får skrevet tværs henover papirperforeringen i en lang køre.

Er det programmer der skal trykkes og udleveres til elever eller andre, er man derfor nødt til at stå og klippe og klistre, så det passer med almindelig A4 med lidt plads foroven og forneden. Mange har sikkert – som jeg – til tider<br>
været irriteret over den måde, man<br>
får skrevettværshenover papirperfo-<br>
får skrevettværshenover papirperfo-<br>
reringen i en lang køre.<br>
Er det programmer der skal trykkes<br>
og udlev

Nuhar jeg imidlertid fundet en anden udskriftmåde, hvor man får lavet en pæn sideinddeling automatisk. Da andre sikkert kan have glæde af dette råd, gengives det her. Man gør følgende:

- programmet gemmes ikke v.h.a. SAVE, men derimod ved LIST, idet man skriver LIST "navn". (Det hentes så senere v.h.a. ENTER (red.)).

- man forlader Comal80, og når der står A> udskrives programmet ved brug af PIP-ordren på følgende måde:

The second contract of the contract of the contract of the contract of the contract of the contract of the contract of the contract of the contract of the contract of the contract of the contract of the contract of the con

 $A >$  PIP  $\text{lst}$ : = navn. ÆP66Å

Et par kommentarer.

lst: er navnet på printerenheden, hvortil uddata overføres.

navn. var navnet på vores program (punktum er vigtigt).

ÆP66Å:

Æ og Å svarer til kantede parenteser, P (der ligesom Æ og Å skal være store bogstaver) angiver, at der skal sideinddeles, og 66 angiver, hvor mange linier der er på hver side. Dette sidste kan naturligvis ændres efter behov.

M. Frederiksen, Søborg

## Kommentar fra redaktionen:

Ovenstående udmærkede ide kræver, at PIP-programmet ligger på disketten, hvilket ikke gør sig gældende, hvis disketten er installeret som en Comal80-diskette.

Firstal trykkes<br>
eller andre, er<br>
andre, er<br>
andelig inier der er på<br>
ven og forne-<br>
med almindelig<br>
ven og forne-<br>
mes ikke en anden<br>
mes ikke v.h.a.<br>
ven also dende, hvis di<br>
ven also dende, hvis di<br>
ver, at PIP-prog<br>
sk Man må så først flytte PIP programmet over på disketten fra en systemdiskette. Dette kan f.eks. ske via filadministrationssystemet på systemdisketten. Man skal da blot huske, at den præcise betegnelse på PIP-programmet er PIP. CMD.

## Rc-Manualer

Når man har arbejdet et stykke tid med PARTNER/PICCOLINE, det være sig i Comal80 eller Pascal, begynder man at stille krav til programmernes formåen, skærmbilledernes udseende osv. De elever, vi underviser i studiekredse, begynder også stille krav om f.eks. systemkald, muligheden for at scrolle linier og gemme dem til senere brug o.lign. Programmers Guide har en række afsnit, der dokumenterer disse muligheder.

Problemet er, at disse afsnit på det nærmeste er uforståelige for os almindelige brugere. Eksemplerne (hvis der er nogle) er skrevet i assembler, som er mere eller mindre uforståeligt for det store flertal af brugerne.

Manualen til Compas-Pascal er ikke meget bedre. Der findes et eksempel på bdos-kald.

Kan der ikke ikke snart komme en ordentlig dokumentation af disse muli heder? Min opfattelse af f.eks. Pru grammers Guide er, atdener skrevet til en gruppe (læs: professionelle

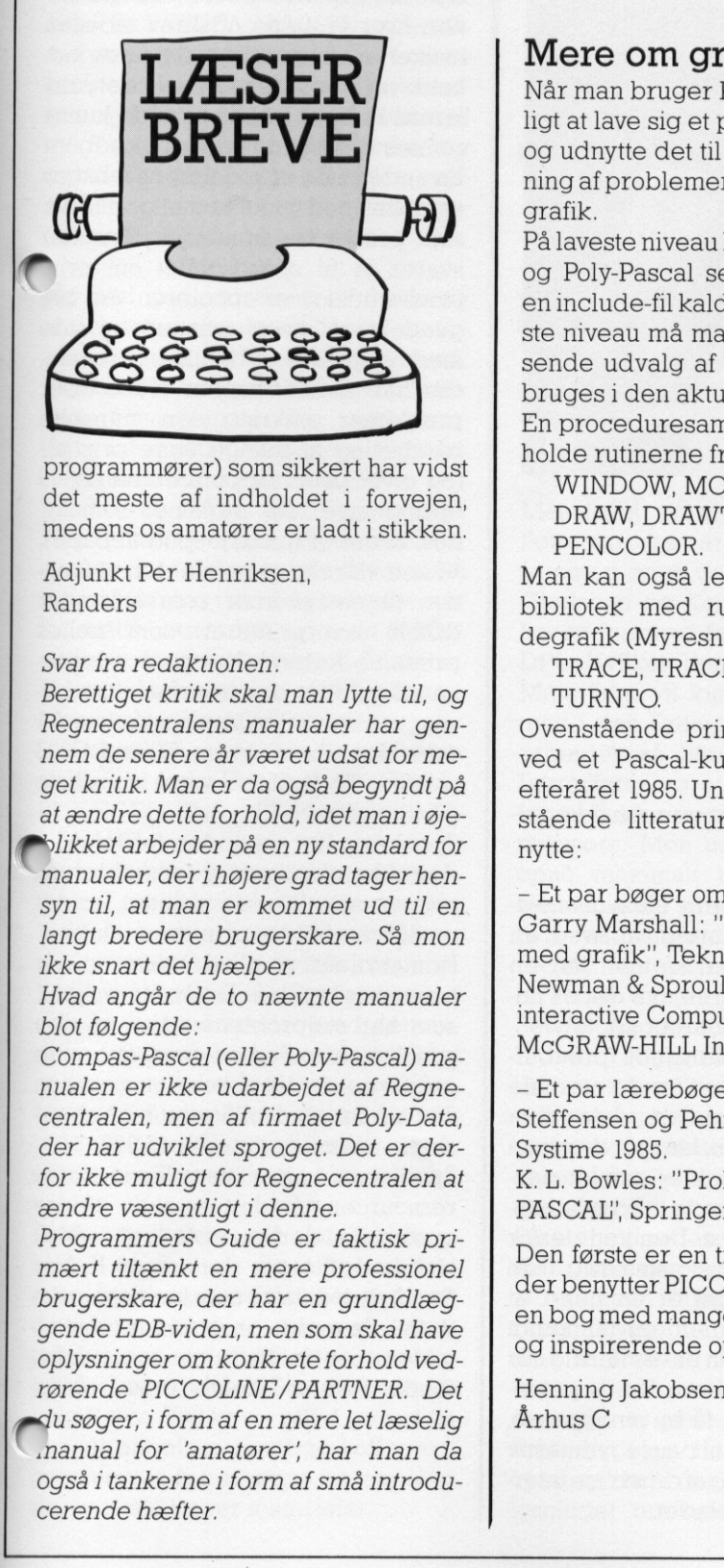

programmører) som sikkert har vidst det meste af indholdet i forvejen medens os amatører er ladt i stikken.

Adjunkt Per Henriksen, Randers

## Svar fra redaktionen:

Berettiget kritik skal man lytte til, og Regnecentralens manualer har gennem de senere år været udsat for meget kritik. Man er da også begyndt på at ændre dette forhold, idet man i øjefølikker arbejder på en ny standard for manualer, der i højere grad tager hensyn til, at man er kommet ud til en langt bredere brugerskare. Så mon ikke snart det hjælper.

Hvad angår de to nævnte manualer blot følgende:

Compas-Pascal (eller Poly-Pascal) manualen er ikke udarbejdet af Regnecentralen, men af firmaet Poly-Data, der har udviklet sproget. Det er derfor ikke muligt for Regnecentralen at ændre væsentligt i denne.

ende veseningt rachten<br>Programmers Guide<br>mært tiltænkt en me<br>brugerskare, der ha<br>gende EDB-viden, me<br>oplysninger om konk<br>rørende PICCOLINE<br>du søger, i form af en<br>nanual for 'amatøre<br>også i tankerne i forn<br>cerende hæfter. Programmers Guide er faktisk primært tiltænkt en mere professionel brugerskare, der har en grundlæggende EDB-viden, men som skal have oplysninger om konkrete forhold vedrørende PICCOLINE/PARTNER. Det Henning Jakobsen,

 $\rightarrow$ du søger, i form af en mere let læselig Århus C »nanual for 'amatører; har man da også i tankerne i form af små introducerende hæfter.

## Mere om grafik i Pascal

Når man bruger Pascal, er det naturligt at lave sig et procedure bibliotek og udnytte det til en struktureret løsning af problemer. Således også med grafik.

På laveste niveau har man til Compasog Poly-Pascal selve GSX-kaldene i en include-fil kaldet GSX.PAS. På næste niveau må man vælge sig et passende udvalg af rutiner, der så kan bruges i den aktuelle løsning. En proceduresamling kan f.eks indeholde rutinerne fra Comal80:

WINDOW, MOVE, MOVETO, DRAW, DRAWTO, CIRCLEARC, PENCOLOR.

Man kan også let udvide et sådant bibliotek med rutiner til skildpaddegrafik (Myresnak, Logo):

TRACE, TRACETO, TURN, TURNTO.

Ovenstående princip har jeg brugt ved et Pascal-kursus afholdt her i efteråret 1985. Undervejs har nedenstående litteratur været til megen nytte: Man kan også let udvide et sådar<br>
bibliotek med utiner til skildpad<br>
degrafik (Myresnak, Logo):<br>
"TRACE, TRACETO, TURN,<br>
ur gen-<br>
Overstående princip har jeg brug<br>
for me-<br>
ed et Pascal-kursus afholdt her nincip-<br>
stående

- Et par bøger om grafik:

Garry Marshall: "Programmering med grafik", Teknisk Forlag 1985. Newman & Sproull: "Principles of interactive Computer Graphics", MCGRAW-HILL International.

- Et par lærebøger:

Steffensen og Pehrson: "PASCAL', Systime 1985.

K. L. Bowles: "Problem Solving using PASCAL', Springer Verlag 1979.

Den første er en traditionel lærebog der benytter PICCOLINE, den anden en bog med mange grafik-eksempler og inspirerende opgaver.

## Password

CCP/M har, som detallerede mange gange tidligere er fastslået, mange hjælpemidler og faciliteter, som man kan have nytte af. Men man skal i nogle tilfælde være opmærksom på, at der kan være "fiduser", når man skal bruge en facilitet, som det f.eks. er tilfældet med brugen af PASS-**WORD.** 

Har man fået navngivet sin diskette, koblet PROTECT=on og fået hæftet et password på en fil eller hele disketten, så melder problemet sig, når man skal til at bruge filen eller disketten.

Hvis man f.eks. load'er en beskyttet fil, udskrives på skærmen:

### Program løsen:

og her betyder løsen altså password! Indtaster man så det korrekte password, risikerer man i de allerfleste tilfælde, at PICCOLINEN forkaster dette password.

Hvorfor?

Jo, password skal nemlig, når løsen forlanges, indtastes med store bogstaver, uanset hvorledes man ved oprettelsen af faciliteten indtastede password.

Og så må man selvfølgelig! ikke bruge bogstavet æ i sit password. Hverken "stort" eller "lille" æ.

Ovennævnte problem har givet mig en del kvaler, og jeg håber, at jeg med denne lille "fidus" kan hjælpe andre, så de ikke behøver at bruge tid på at løse det samme problem.

 $\overline{\phantom{a}}$ 

Ole Buhelt, Rudkøbing

<u>at the state of the state of the state of the state of the state of the state of the state of the state of th</u>

version af spool. Programmerne udsendes til partnerkunder via opdatering af CCP/M fra 3.1 til 3.2.

Regnecentralen lancerer nu en egen<br>version af spool. Programmerne ud-<br>sendes til partnerkunder via opdate-<br>ring af CCP/M fra 3.1 til 3.2.<br>Piccolinekunder må vente indtil næ-<br>ste release, (feb. 86) eller bestille en<br>diskett Piccolinekunder må vente indtil næste release, (feb, 86) eller bestille en diskette indeholdende spooleren, samt fejlrettelse af 3 filer fra CCP/M, som har vist sig i denne funktion at være fejlbehæftede. Denne diskette fremsendes for diskettens beløb, dvs. under 100 kr. Bestilling fremsendes Regnecentralen lancerer nu en eg<br>
version af spool. Programmerne u<br>
sendes til partnerkunder via opda<br>
ring af CCP/M fra 3.1 til 3.2.<br>
Piccolinekunder må vente indtil r<br>
ste release, (feb. 86) eller bestille<br>
diskette inde

til: Regnecentralen, Supportcentret 2650 Ballerup

Spooleren startes ved ordren SPOOL, enten i startup-fil eller Menu/TMP. Under opstart angives spoolskriver, samt hvorvidt hoved ønskes udskrevet. Under kørsel giver ordren spool mulighed for status for spooljob, staskrevne spooljob. Så langt så godt.

Regnecentralen lancerer nu en egen<br>
sendes til partner<br>Kreme spoolson:<br>
Sa langt så godt.<br>
Sa langt så godt.<br>
Sa langt så godt.<br>
Sa langt så godt.<br>
Sa langt så godt.<br>
Set ville måske være hensigtsmæs<br>
sigt med en forklarin Det ville måske være hensigtsmæssigt med en forklaring, af hvad en spooler egentlig er, så man har en chance for at vurdere, om det er noget at anvende resourcer på. Spooleren er en indbygget "printbuffer". Dvs. at den over for de normale programmer fanger de data, som sendes til printeren, lægger demi en diskette fil, og afvikler printet derefter, evt. sideløbende med at udstyret fortsat anvendes. Den kan derfor siges, at være hensigtsmæssig i de situationer, hvor det er en gene, at sidde foran skærmen, og tålmodigt afvente, at printeren bliver færdig, før man kan komme videre. For de personer, som plejer at få en smøgpause, eller bruger tiden til pausegymnastik Regnecentralen lancerer nu en egen<br>
Regnecentralen lancerer nu en egen<br>
Regnecentralen lancerer nu en egen<br>
ves mulighed for vestiga and CO-P/M is 31 til 31.8.<br>
The strew spoolighed with a strew in the strew spooling and C

Idet de fleste printere har en indbygget buffer på 1-3 K, dvs. mulighed for at lagre op til 3000 tegn i printeren, siger det sig selv, at printet skal have en vis størrelse, før der er et resultat. Vi kan oplyse, at vi sendte en grafisk afbildning fra Mikroplan til print og tog tid på i hvilket tidsrum konsollen var blokeret. Resultatet I min. 40 sek. med spooler og 3 min. 20 sek. uden. Filens størrelse blev angivet til 42 K, anvendt printer RC605. I de situationer, hvor vi alene udskrev tabeller, hvilket er almindelige A4 sides indhold, var der ingen forskel, idet printerens buffer i begge tilfælde kunne rumme det afsendte print.

En anden side af spoolerens funktion er, at det med spool er muligt at få adskilt printet fra printeren. Hvis der svares ja til spørgsmålet om prim thoved udskriver spooleren ved begyndelse af hvert printjob en side med angivelse af hvilket program, der har afsendt printet. Dette løser problemer omkring den manuelle håndtering af mange store printjob (og giver givet supportcentret ca. 10 opringninger fra personer som synes, at det er unødigt spild af papir). Vi kan virkelig anbefale denne funktion til netsystemer som anvender RC630 laserprinteren som fælles printer i forbindelse med tekstbehandling, idet der herefter ikke bliver tvivl om hvilke færdigskrevne A4 sider der tilhører hvem. Til en RC603 printer vil faciliten være til større gene end gavn.

Spooleren har en anden fordel. Ide den ikke checker og fejlmelder ei: printer, som ikke er tilsluttet, er det muligt at holde printeren slukket. Printet vil så først blive skrevet ud, når printeren tændes. De kontormiljøer, som har støjproblemer har nu den yderligere mulighed først at tænde printeren når det er hensigtsmæssigt. Det er da altid billigere end at anskaffe en laserprinter til 43.900. Spooleren koster naturligvis nogle ressourcer når den er aktiv. Under opstart skal der være pladstilca 64K. Under drift tager den ca. 10 K. Når den flytter data vil man kunne mærke dette ide øvrige programmer som afvikles, men det kan siges sammenfattende: Den er effektiv, enkel, drifts sikker og billig.

henvises til læsning af de øvrige inter-

essante artikler i bladet.

## "PÅ VEJ MOD DET HØJTEKNOLOGISKE SAMFUND

ved Chresten Sloth Christensen, formand for Danmarks Lærerforenings pædagogiske udvalg.

"På vej mod det højteknologiske samfund"er VERDENS BEDSTE undervisningsmateriale til brug bl.a. iverdens bedste folkeskole, når opgaven er oplysning om, indsigt i og parathed til medbestemmelse om, hvorfor og hvordan vi skal bruge de nyeste redskaber og maskiner, som ny informationsteknologi har frembragt.

Jeg ved godt, at denne indledning om, at det materiale - jeg her omtaler - er verdens bedste, er en påstand. Jeg kender i sagens natur ikke alle undervisningsmaterialer vedrørende ny informationsteknologi. Jeg kenderkunendel, meningen af dem, jeg kender, er skåret over samme læst som dette materiale. Og denne læst er den samme, som vi i Danmarks Lærerforening i ca. 5 år har arbejdet for måtte være den, som en række undervisningsmaterialer til datalære, til samtidsorientering og til arbejdskendskab måtte blive skåret over. Det blev ikke os, der fik produktionen  $\begin{tabular}{|c|c|} \hline & hivordan with side of the system of misdation of the system of the model, the system of the model, the system of the$ state of mass<br>their some principal and mass the consistencie of mass and the material<br>engine and the material of the momentum of the material parameteris are<br>stated as the prime of the same inference of the same inference

realiseret først. Det blev ARBEJDER-BEVÆGELSENS SKOLEKONTAKT-AYDVALG.

eger sikker på, at samtlige medlemmer af pædagogisk udvalg sammen med mig er arbejderbevægelsens skolekontaktudvalg dybt taknemmelig for dette materiale. For første gang ide år vi har arbejdet med den undervisningsmæssige problemstilling omkring ny teknologi, tør jeg se fortrøstningsfuldt på fremtiden: det kan lade sig gøre i Danmark, selvom vi er et lille land, og selvom produktionen er dyr.

Dette materiale må mindst have kostet en million, og alligevel kan man låne videoprogrammet gratis på amtscentralerne og erhverve kartotekskortene og disketterne hos Arbejderbevægelsens Skolekontaktudwalg for ca. 700 kr.

.-g vil anbefale samtlige kolleger i ovennævnte fag at sørge for, at netop deres skole køber materialet.

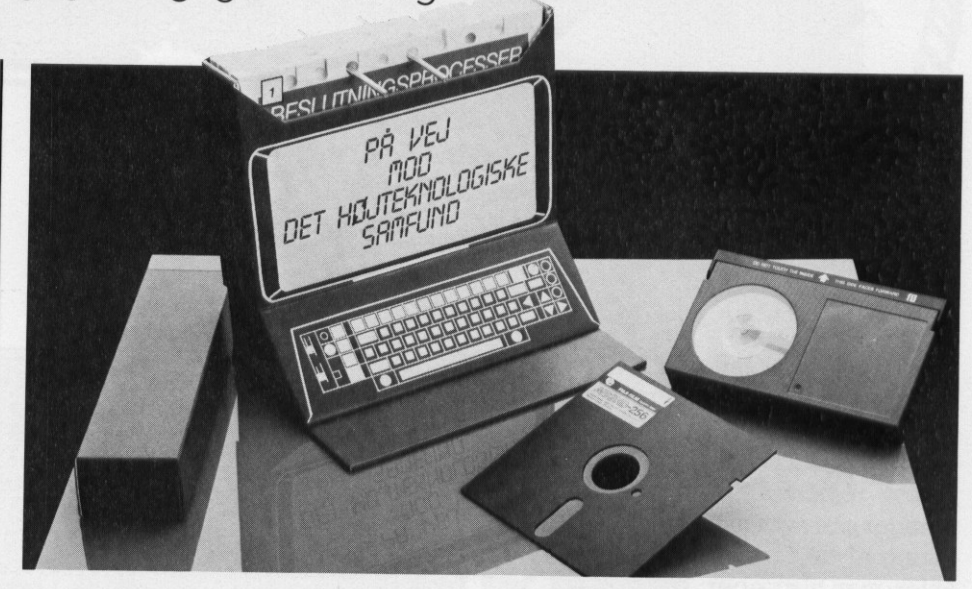

Materialet er udarbejdet af Knud Petersen fra arbejderbevægelsen sammen med lærer Preben Busch, Gladsaxe og Kim Foss Hansen, tidligere formand for PLO, nu ansat på DPI. Hvilket borger for kvaliteten. Materialet vil kunne anvendes optimalt i den Fremtidens skole, som vi arbejder så hårdt for i Danmarks Lærerforening, og som så mange kolleger landet rundt er i færd med at realisere. Men man vil også kunne opnå maximalt udbytte i verdens bedste skole til samfundet af i går, hvis man anvender 10-20-30 dages reglen. Materialet lægger nemlig op til, at man mindst bruger 5 hele dage. Selvfølgelig kan det også anvendes i den traditionelle lektionsopdelte undervisning. Blot ikke med optimalt udbytte, og heller ikke med så frit et metodevalg. Materialet lægger op til anvendelse af en mangfoldighed af metoder.

På indholdssiden er der tale om, at man hver dag starter med en kort introduktion til dagens emne gennem brug af videobåndoptager i maksi- malt et kvarter. Derefter foretager .man en række valg af delindhold og metoder og går i gang med dagens arbejde. Her har man kartoteket (gammeldags opmagasinering af oplysninger om materialer osv.) samt

disketterne (moderne opmagasinering) til rådighed. Hele vejen er der lagt op til folkeskolelovens & 16 stk. 4 om elevmedbestemmelse. Naturligt nok, for den røde tråd gennem hele materialet er menneskets "medleven og medbestemmelse i et demokratisk samfund", uanset om der er tale om valg af ny teknologi i boligblokken, i folkeskolen, i de efterfølgende uddannelser eller i arbejdslivet.

Til materialet er der udarbejdet en lærervejledning, og min anbefaling til kollegerne er denne:

Køb materialet, brug lærervejledningen og videobåndet, og lad skolevejleder, klasselærer, samtidsorienteringslærer, data- og arbejdskendskabslærer gennemarbejde det sammen for at finde ud af, hvordan I netop på jeres skole kan anvende materialet med optimalt udbytte i f.eks. 9. klasse.

I virkeligheden er der stof til arbejde ide omtalte fag fra jul og til sommerferien, men mindre kan selvfølgelig også gøre det.

Jeg er sikker på, at eleverne vil blive top-engagerede, hvis I anvender materialet fornuftigt.

…Nej, jeg er ikke salgsagent, men materialet er simpelthen fremragende, og det er vel tilladt at rose, hvis det blot ikke bliver en vane.

PLANCHER

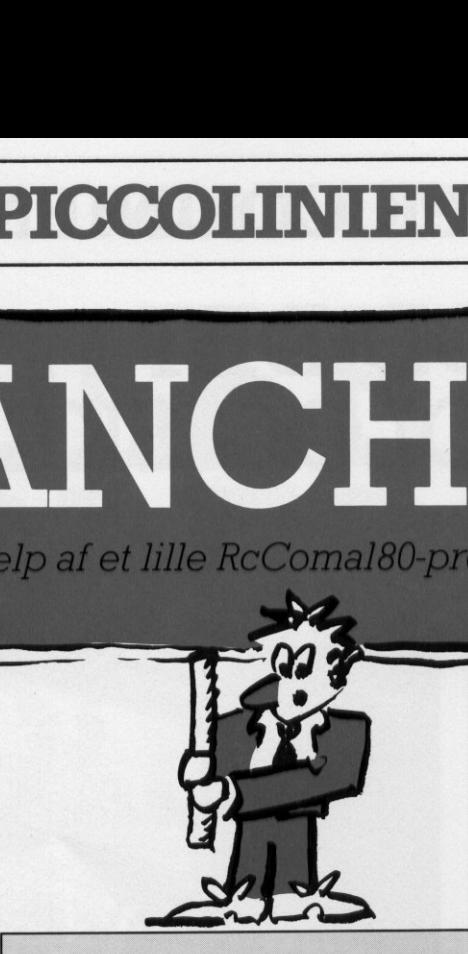

Vi har tidligere omtalt, de muligheder man har for avanceret brug af grafiksystemet GSX fra Comal80. Vi har dog også omtalt, atdetikkeerden lettest tilgængelige ordre, hvilket hænger sammen med den standardisering af de forskellige Comal-varianter, man tilstræber.

I denne artikel skal vi se på en anvendelse af GSX-systemet til noget, der ligger ud over den sædvanlige brug. Vi skal nemlig se på, hvorledes man kan udnytte GSX i forbindelse med TEXT-ordren.

For de der ikke er fortrolige med TEXTordren, skal vi kort skitsere dens brug.

Skærmen på PICCOLINE er egentlig opdelt i to flader:

en tekstflade, hvor normal skrift givet ved PRINT fremkommer

en grafikflade, hvor tegninger fremkommer.

Disse to flader fungerer uafhængigt af hinanden, bortset fra når tekstbilledet "ruller" opad. Da følger grafikbilledet med.

 Ønsker man nu tekst udskrevet på bestemte pladser på skærmen bestemt af den grafiske del, kan man benytte TEXTordren. Man får da en skrifttype, der er anderledes end den sædvanlige, men som følger det grafiske billede, og blandt andet også fjernes når grafikken lukkes. Seiny an containing the state of the constrained and the particle of the deliver of the distribution of the containing space of the state of the state of the state of the state of the state of the state of the state of the

Det er denne tekst-type, man har mulighed for at ændre på ved hjælp af GSX-ordren.

Der findes nemlig en GSX-ordre, der hedder

SET CHARACTER. HEIGHT

The contribution of the contribution of the contribution of the contribution of the contribution of the contribution of the contribution of the contribution of the contribution of the contribution of the contribution of th

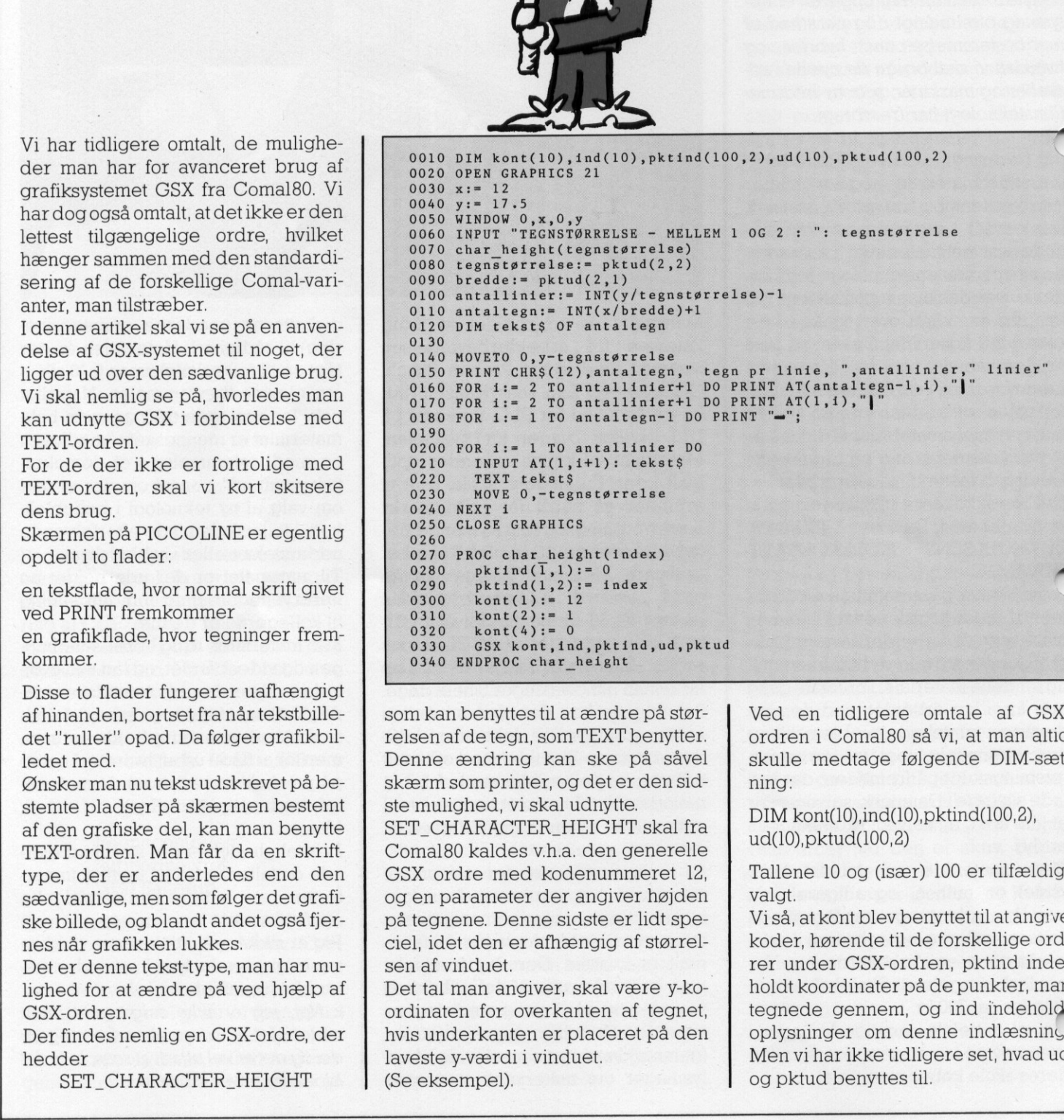

som kan benyttes til at ændre på størrelsen af de tegn, som TEXT benytter. Denne ændring kan ske på såvel skærm som printer, og det er den sidste mulighed, vi skal udnytte. SET CHARACTER. HEIGHT skal fra Comal80 kaldes v.h.a. den generelle GSX ordre med kodenummeret 12, og en parameter der angiver højden på tegnene. Denne sidste er lidt speciel, idet den er afhængig af størrelsen af vinduet.

Det tal man angiver, skal være y-koordinaten for overkanten af tegnet, hvis underkanten er placeret på den laveste y-værdi i vinduet. (Se eksempel).

Ved en tidligere omtale af GSXordren i Comal80 så vi, at man altid skulle medtage følgende DIM-sætning:

DIM kont(10),ind(10),pktind(100,2), ud(10),pktud(100,2)

Tallene 10 og (især) 100 er tilfældigt valgt.

Vi så, at kont blev benyttet til at angive koder, hørende til de forskellige ordrer under GSX-ordren, pktind indeholdt koordinater på de punkter, man tegnede gennem, og ind indehol oplysninger om denne indlæsning Men vi har ikke tidligere set, hvad ud og pktud benyttes til.

SET CHAR, HEIGHT er et godt eksempel på dette.

Efter GSX-kaldet vil pktud(2,1) indeholde bredden (udregnet i forhold til det givne vindue) af et tegn, og pktud(2,2) indeholder tilsvarende højden. Disse oplysninger har man brug for, når man skal afgøre, hvor mange tegn der kan stå henholdsvis vandret og lodret. Desuden er der på printeren grænser for, hvor store tegnene kan blive, således at der kan være en vis uoverensstemmelse mellem den parameter, man indlæser ET\_CHAR\_HEIGHT er et god<br>
empel på dette.<br>
Efter GSX-kaldet vil pktud(2,l) i<br>
iolde bredden (udregnet i forho<br>
let givne vindue) af et tegn<br>
kktud(2,2) indeholder tilsvare<br>
giden. Disse oplysninger har<br>
prug for, når man s

**A CARD AND THE REAL PROPERTY OF A REAL PROPERTY.** 

<u> De la completa de la completa de la completa de la completa de la completa de la completa de la completa de la</u>

 KERERERERERERRERERERER > KKER KER KER ¥ England i State av State av State av State av State av State av State av State av State av State av State av State av State av State av State av State av State av State av State av State av State av State av State av State **MATER** Ser jo aldrig foranstillede blank-<br>
aldrightharpoone individuals and defect normalt ikke beyirke en individuals and the best of the series of the series of the series of the series of the series of the series of th FEREEEEEEEEEEEEEREESER ud. Herved er blanktegnene ikke

(hvis den er for stor) og den tegnhøjde, man rent faktisk får. Programmet i det blå område kan be-

nyttes til at lave plancher (der så igen kan overføres til Overhead-folie).

Vinduet er her indrettet således, at man får rimelige tegnstørrelser ved at bruge en parameter mellem 1 og mange tegn der er plads til på hver linie, og hvor mange linier man kan lave. På skærmen afmærkes et tilsvarende område, og man kan nu indtaste de enkelte linier på planchen.

TEXT-ordren kan kun skrive det normale tegnsæt, og derfor vil den angivne ramme ikke komme med ud på printeren.

Men den er alligevel vigtig. Coma!80 tegn, og en indrykning af teksten ville derfor normalt ikke bevirke en indrykning på printeren. Men man kan "snyde" systemet ved forrest at lægge . et tegn fra det alternerende tegnsæt, æ som "fylder", men ikke bliver skrevet længere foranstillede, og indrykningerne kommer derfor med ud.

I

# PROLOG –<br>FREMTIDENS<br>PROGRAMMERINGS-<br>SPROG  $\frac{\text{PRCOLINIEN}}{\text{SPRCDRCR}} \text{PRCOLERAMIMERN}\newline \text{PRCOLERAMIMERN}\newline\text{SPRCOGRAMIMERN}\newline\text{SPPROG}$

ved Ejvind Petersen, Prolog udviklingscenter

<u>Stations and the stations of the stations of the stations of the stations of the stations of the stations of</u>

## 1. PROLOG

Prolog er resultatet af mange års forskning med nye programmeringssprog.

Den første officielle version af Prolog blev udviklet i 1973 af Alain Comerauer på universitetet i Marseille.

Resultaterne blev offentliggjort i 1975. Danmark er også med i udviklingen. I 1982 udviklede Lektor Tom Østerby, Institut for Datateknik (ID), DtH, en Prolog fortolker.

I 1983-1984 udviklede Jørhen Fisher Nielson og Heri Norfjeld en Prolog oversætter, med hurtigere kørselstider. Disse resultater er senere blevet efterfulgt af en række eksamensprojekter, hvor der blandt andet er udviklet et overssættersystem til mikrodatamater.

Indenfor uddannelsesområdeter der stor interesse for kunstig intelligens. Et af resultaterne af denne forskning er Logo. Logo blev udviklet af Seymour Papert fra Massachusetts Institute of Technology i 1980, til brug for datamatstøttet undervisning. Her bør nævnes, at Prolog har en tilsvarende simpel og pædagogisk struktur, men samtidig er Prolog mere generel og slagkraftig.  $\begin{tabular}{|c|c|} \hline \multicolumn{1}{|c|}{ \multicolumn{1}{|c|}{ \multicolumn{1}{|c|}{ \multicolumn{1}{|c|}{ \multicolumn{1}{|c|}{ \multicolumn{1}{|c|}{ \multicolumn{1}{|c|}{ \multicolumn{1}{|c|}{ \multicolumn{1}{|c|}{ \multicolumn{1}{|c|}{ \multicolumn{1}{|c|}{ \multicolumn{1}{|c|}{ \multicolumn{1}{|c|}{ \multicolumn{1}{|c|}{ \multicolumn{1}{|c|}{ \multicolumn{1}{|c|}{ \multicolumn{1}{|c|}{ \multicolumn{1}{|c|}{ \multicolumn{1}{$ 

and the company of the company of the company of the company of the company of the company of the company of the company of the company of the company of the company of the company of the company of the company of the comp

Udbredelsen af Prolog har hidtil været begrænset til store main-frame datamater. Ganske vist findes efterhånden flere mindre Prolog-systemer, såkaldte "fortolkere". Men disse er meget lidt brugervenlige, og kører meget langsomt.

Først med fremkomsten af det Prologsystem der nu lanceres også til skolesektoren under navnet SkoleProlog er et effektivt Prolog-system blevet tilgængeligt for mikrodatamater. Som et mål for effektiviteten af dette system kan det nævnes, at prototypen til systemet - vel at mærke på en datamat til ca. 20.000 kr. - giver hurtigere programeksekvering end prototypen til japanernes 5. generations-computer - som har en anslået pris på adskillige hundrede tusinde kr.! Sammenligningen skete i 1984.

## 2. HVORFOR PROLOG?

Hvilke egenskaber gør Prolog interessant i sammenligning med traditionelle programmeringssprog?

## Prolog er BESKRIVENDE.

I stedet for at programmøren skal angive, HVORDAN datamaten skal arbejde for at løse problemet, beskrives selve problemet. Dette foregår ved at angive:

1) hvilke OBJEKTER (navne, genstande, begreber m.m.), der indgår i problemet.

2) hvilke SAMMENHÆNGE, der findes mellem objekterne.

3) hvilke LOGISKE UDSAGN, der beskriver de ønskede sammenhænge.

Herved spares hele programmeringsfasen. NÅR PROBLEMET ER BESKREVET, HAR MAN SAMTIDIG, ET PROGRAM. Prolog beskrivelse angiver den ønskede sammenhæng mellem inddata of uddata. Hvilke uddata svarer til kendte inddata? Eller - Hvilke inddata svarer til kendte uddata? Sammenhængen gælder BEGGE veje!

## Prolog er LOGISK.

Beskrivelsen (eller programmeringen) sker ved at fremføre en række logiske "udsagn. Enten i form af FAKTA som f.eks.:

"det regner i dag"

eller i form af REGLER som:

"man bliver våd" hvis "det regner" og "man er ude".

Denne programmeringsform har gi-<br>vet navn til Prolog: PROgrammering i LOGik.

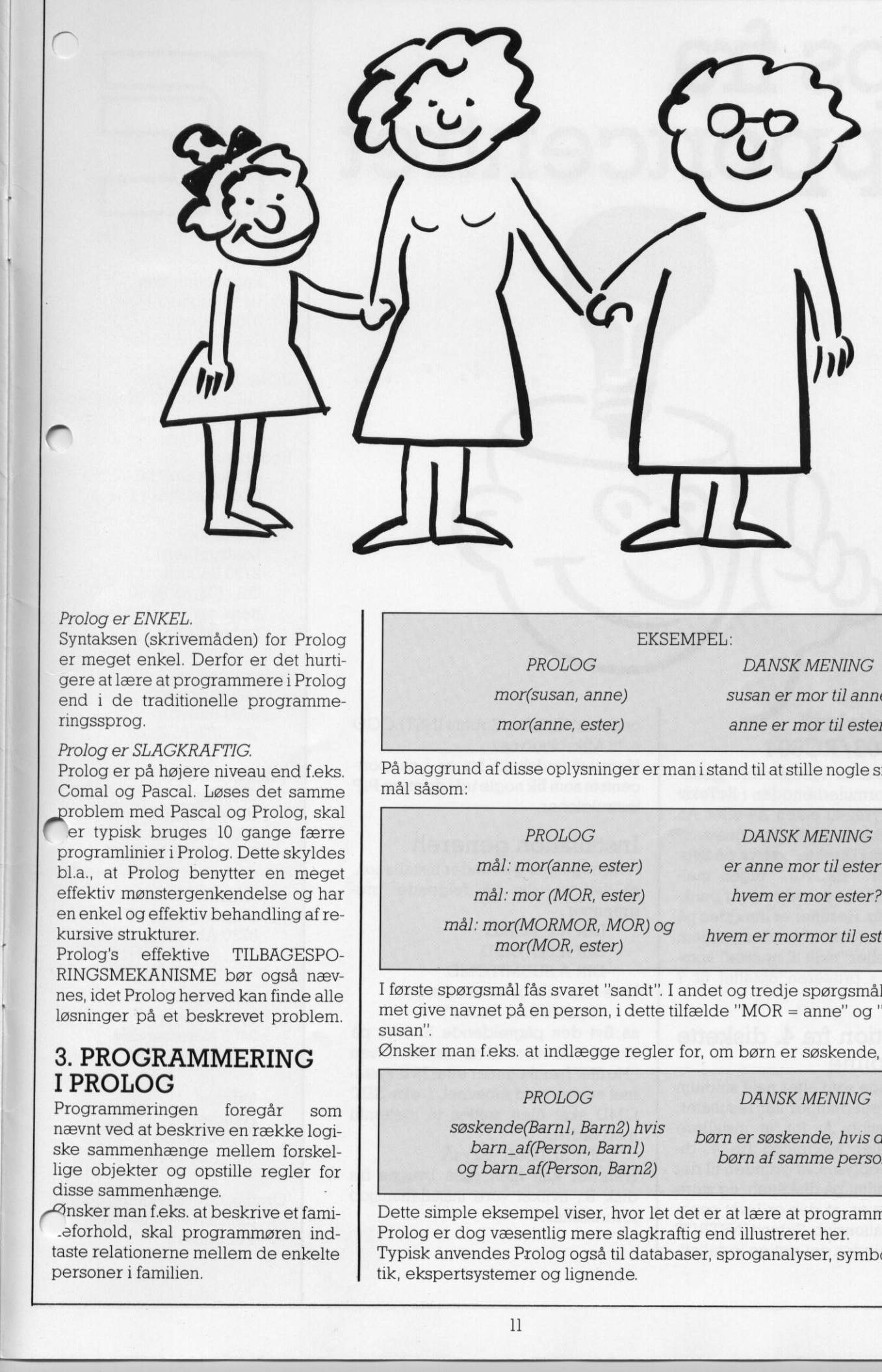

### Prolog er ENKEL.

Syntaksen (skrivemåden) for Prolog er meget enkel. Derfor er det hurtigere at lære at programmere i Prolog end i de traditionelle programmeringssprog.

### Prolog er SLAGKRAFTIG.

Prolog er på højere niveau end f.eks. Comal og Pascal. Løses det samme Re med Pascal og Prolog, skal

er typisk bruges 10 gange færre programlinier i Prolog. Dette skyldes bl.a., at Prolog benytter en meget effektiv mønstergenkendelse og har en enkel og effektiv behandling af rekursive strukturer.

Prolog's effektive TILBAGESPO-RINGSMEKANISME bør også nævnes, idet Prolog herved kan finde alle løsninger på et beskrevet problem.

## 3. PROGRAMMERING I PROLOG

Programmeringen foregår som nævnt ved at beskrive en række logiske sammenhænge mellem forskellige objekter og opstille regler for disse sammenhænge.

 «Ansker man f.eks. at beskrive et fami- -eforhold, skal programmøren indtaste relationerne mellem de enkelte personer i familien.

EKSEMPEL: PROLOG mor(susan, anne)

DANSK MENING susan er mor til anne mor(anne, ester) anne er mor til ester

På baggrund af disse oplysninger er man i stand til at stille nogle simple spørgs mål såsom:

> PROLOG mål: mor(anne, ester) mål: mor (MOR, ester) mål: mor(MORMOR, MOR) og mor(MOR, ester)

DANSK MENING er anne mor til ester?

hvem er mor ester?

hvem er mormor til ester?

I første spørgsmål fås svaret "sandt". I andet og tredje spørgsmål vil programmet give navnet på en person, i dette tilfælde "MOR = anne" og "MORMOR = susan".

Ønsker man f.eks. at indlægge regler for, om børn er søskende, skriver man:

PROLOG DANSK MENING

søskende(Barnl, Barn2) hvis barn. af(Person, Barnl) og barn. af(Person, Barn2)

børn er søskende, hvisde er børn af samme person

Dette simple eksempel viser, hvor let det er at lære at programmere i Prolog. Prolog er dog væsentlig mere slagkraftig end illustreret her. Typisk anvendes Prolog også til databaser, sproganalyser, symbolsk matema tik, ekspertsystemer og lignende.

## Tips fra supportcentret

Kongress of the property of the congress of the congress of the congress of the

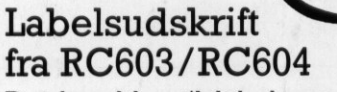

Det kan bl.a. til labels være generende, at formularlængden i RcTekst kun kan styres til enten A4 eller A5 størrelse. Følgende råd kan gives: Gå i RcTekst i Direkte, og tryk på følgende taster: "ESCv07.". Ingen mellemrum, ESC er esc-tasten, og punktum er vigtig. Herefter er længden på en formular (dvs. afstanden mellem formfeed eller "skift til ny side" kommandoen) i printeren opfattet til 7 linier. Labelsudskrift<br>
fra RC603/RC604<br>
Eta kan bl.a. til labels være gene-<br>
kan bl.a. til labels være gene-<br>
kan bl.a. til labels være gene-<br>
kan kan styres til enter A6 eller A5<br>
kun kan styres til enter A6 eller A5<br>
kun kan st

## Installation fra 4. diskette til Piccoline

Til de mange som efter nøje studium af brugervejledninger når resultatet: Submit instiob A: for at installere RcTekst eller Mikrologo fra 4. diskette kan oplyses, at grunden til det magre resultat på disketten, og store tidsforbrug er, at der er lavet separate installationsjob: Submit INSTRCT A: giver således det rigtige installati-

onsjob til RcTekst, Submit INSTLOGO a: til Mikrologo osv. Hermed undskyld fra os i supportcentret som fik nogle ud i de store PIP instruktioner.

## Installation generelt

Hvis noget går galt under installation, så lav en dir på følgende programmer:

DIR A:PIPCMD, DIR A:SETCMD, DIR A:SUBMITCMD.

Hvis ikke alle giver resultatet "System filer findes",

så flyt den pågældende fil over på systemdisketten. Hvis meddelelsen "No file" fremkommer eller hvis systemet svarer med filnavnet, f. eks. SET. CMD skal filen sættes til systemfil med ordren

SET SETCMDÆsysÅ. Herefter kan filen også bruges fra disk B:, hvilket vore installationsjob forudsætter.

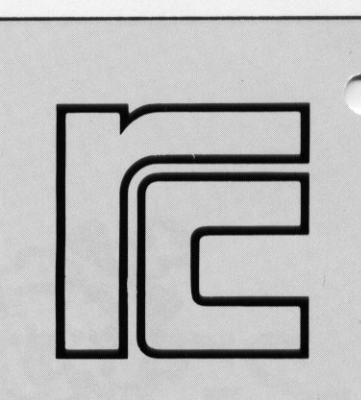

Udgiver: Regnecentralen Lautrupbjerg I 2750 Ballerup Tel.: (02) 65 80 00

Indlæg fra læserne: Skal sendes til ovenstående adresse.  $\overline{\phantom{0}}$ 

Redaktion: Mogens Guildal (ansv.) Ole Schwander Olsen

Salgsafdeling: Lautrupbjerg I 2750 Ballerup Tel.: (02) 65 80 00 henviser til nærmeste forhandler

Supportcenter: Lautrupbjerg I 2750 Ballerup Tel.: (02) 65 80 00

Teknisk service: Glostrup Hovedvejen 9 2600 Glostrup Tel.: (02) 96 07 00

> Århus Klamsagervej 19 8230 Åbyhøj Tel.: (06) 25 04 11

Aalborg Limfjordsvej 14 9400 Nørresundby Tel.: (08) 17 80 44

Odense Henovej 10 5270 Odense N Tel.: (09) 18 78 15

Grafisk tilrettelægning og tryk: Johnsen + Johnsen a/s, København